# Linux Kernel Development (LKD)

SESSION 3

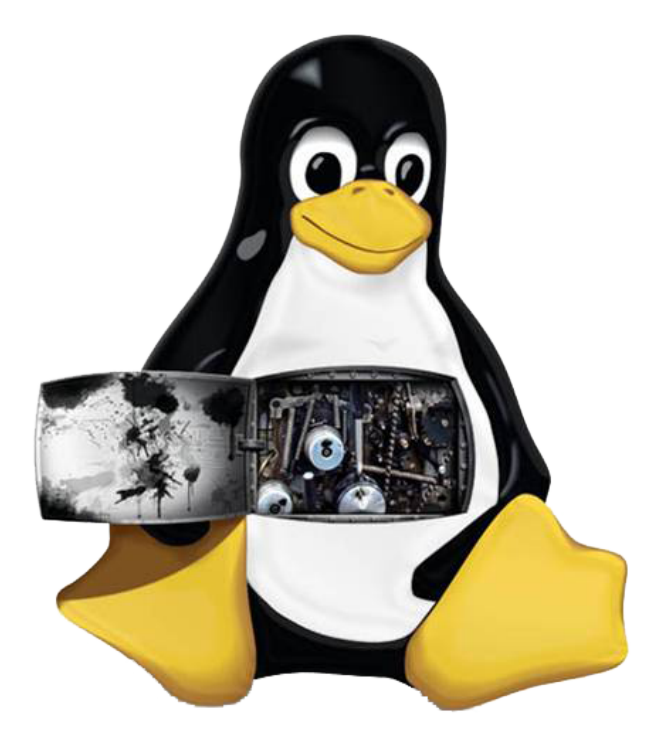

# CISTER Framework: Laboratory

Paulo Baltarejo Sousa pbs@isep.ipp.pt 2017

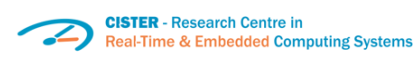

**ISCD** Instituto Superior de

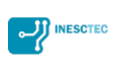

#### 1 LIFO Scheduling Algorithm

It will be added a new scheduling policy to the CISTER framework. The scheduling algorithm is the well known Last-In First-Out (LIFO). According to LIFO scheduling algorithm, the last task ready for execution execution will be selected to be executed. That is, whenever a task arrives (become ready for execution) the currently executing is preempted and the recently arrived task is selected for execution.

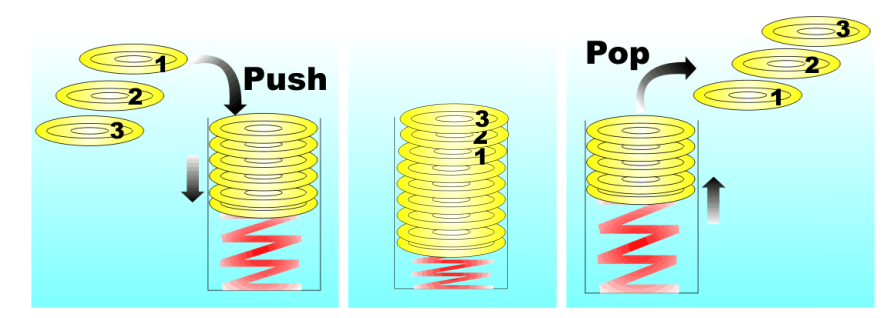

A set of steps is required to add a new scheduling policy.

1. Add a new configuration entry to the linux-4.12.4-cister/kernel /cister/Kconfig file, called CISTER\_SCHED\_LIFO\_POLICY.

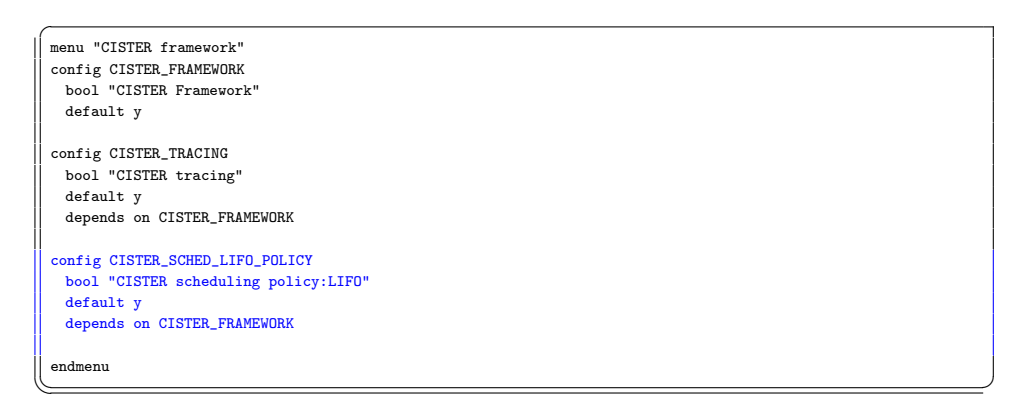

2. The second step is to define a macro to identify the scheduling policy. For that purpose, it must be checked the already defined scheduling policy identifiers. They are defined in the linux-4.12.4-cister/in clude/uapi/linux/sched.h file.

```
/*
  * Scheduling policies
 */
#define SCHED_NORMAL 0
#define SCHED_FIFO 1
 #define SCHED_RR 2
 #define SCHED_BATCH 3
 /* SCHED_ISO: reserved but not implemented yet */
 #define SCHED_IDLE 5
\begin{tabular}{c} {\bf 4\textbf{define SCHED_DEADLINE 6}}\\ \end{tabular}
```
 $\overline{a}$ 

Create a new macro called SCHED\_LIFO with value 7 and add it to linux-4.12.4-cister/include/uapi/linux/sched.h file.

```
✞
#ifndef _UAPI_LINUX_SCHED_H
 #define _UAPI_LINUX_SCHED_H
 ...
 /*
 * Scheduling policies
 */
#define SCHED_NORMAL 0
#define SCHED_FIFO 1
 #define SCHED_RR 2
 #define SCHED_BATCH 3
 /* SCHED_ISO: reserved but not implemented yet */
 #define SCHED_IDLE 5
#define SCHED_DEADLINE 6
 #ifdef CONFIG_CISTER_SCHED_LIFO_POLICY
 #define SCHED_LIFO 7
 #endif
 ...
#endif /* _UAPI_LINUX_SCHED_H */
\overline{\phantom{a}}
```
3. Each processor holds a run-queue of all runnable processes assigned to it. The scheduling policy uses this run-queue to select the "best" process to be executed. Therefore, the run-queue is the starting point for many scheduling actions. Note, however, that processes are not directly managed by the general elements of the run-queue. This is the responsibility of the individual scheduling classes, and a class-specific sub run-queue is therefore embedded in each processor run-queue.

The information for these processes is stored in a per-processor data structure called struct rq, which is defined in the linux-4.12.4-c ister/kernel/sched/sched.h.

```
/*
  * This is the main, per-CPU runqueue data structure.
  *
 * Locking rule: those places that want to lock multiple runqueues
  * (such as the load balancing or the thread migration code), lock
  * acquire operations must be ordered by ascending Grunqueue.
 */
 struct rq {
  /* runqueue lock: */
  raw_spinlock_t lock;
   /*
* nr_running and cpu_load should be in the same cacheline because
   * remote CPUs use both these fields when doing load calculation.
   */
  unsigned int nr_running;
 ...
  #define CPU_LOAD_IDX_MAX 5
  unsigned long cpu_load[CPU_LOAD_IDX_MAX];
 ..
  u64 nr_switches;
  struct cfs rg cfs;
  struct rt_rq rt;
  struct dl_rq dl;
 ...
 };
\overline{\phantom{a}}
```
As it can be seen from the snippet code there is on sub-run-queue for CFS, RT and DL struct cfs\_rq cfs, struct rt\_rq rt and struct dl\_rq rt respectively. Using the same approach, it is defined a new data structure, called struct lf\_rq for the new scheduling policy. For that purpose, create a new file called lf\_rq.h in the linux-4.12 .4-cister/kernel/cister directory.

```
✞
#ifndef __LF_RQ_H_
  #define __LF_RQ_H_
  #include <linux/sched.h>
  #include <linux/list.h>
  #include <linux/spinlock.h>
  struct lf_rq{
     struct list_head tasks;
     struct task struct *task;
     spinlock t lock;
  };
  void init_lf_rq(struct lf_rq *rq);
\begin{picture}(150,10) \put(0,0){\vector(1,0){100}} \put(15,0){\vector(1,0){100}} \put(15,0){\vector(1,0){100}} \put(15,0){\vector(1,0){100}} \put(15,0){\vector(1,0){100}} \put(15,0){\vector(1,0){100}} \put(15,0){\vector(1,0){100}} \put(15,0){\vector(1,0){100}} \put(15,0){\vector(1,0){100}} \put(15,0){\vector(1,0){100}} \put(15,0){\vector(1,0){100}}
```
 $\overline{a}$ 

A stack is the appropriated container for implementing the LIFO policy. In Linux it can be easily implemented using the List API (defined in linux-4.12.4-cister/include/linux/list.h). The head of the stack and also the nodes have to be of struct list\_head tasks data structure type. Being the entry point, in this struct lf\_rq data structure it is defined the head of the list. In order to to protect list operations, it is also defined a spinlock\_t variable. For optimization purpose, it is also defined a struct task\_struct pointer that will be

used to, at any instant, point to the highest priority task (that is, the most arriving recent task). It is also defined the init\_lf\_rq prototype function, which purpose is to initialize the struct lf\_rq data structure fields.

4. Put this data structure visible to all kernel, by updating the linux-4. 12.4-cister/kernel/sched/sched.h

```
\overline{a}...
#ifdef CONFIG_SCHED_DEBUG
#define SCHED_WARN_ON(x) WARN_ONCE(x, #x)
#else
 #define SCHED_WARN_ON(x) ((void)(x))
 #endif
#ifdef CONFIG_CISTER_SCHED_LIFO_POLICY
 #include "../cister/lf_rq.h"
#endif
#ifdef CONFIG_CISTER_TRACING
 #include "../cister/trace.h"
#endif
... ✡✝ ✆
```
5. So, the next step is to add struct lf\_rq field to the struct rq data structure (defined in linux-4.12.4-cister/kernel/sched/sch ed.h).

```
struct rq {
 ...
 struct cfs_rq cfs;
 struct rt_rq rt;
 struct dl_rq dl;
#ifdef CONFIG_CISTER_SCHED_LIFO_POLICY
 struct lf_rq lf;
#endif
  ...
};
\overline{\phantom{a}}
```
 $\overline{a}$ 

6. The spinlock\_t lock as well as struct list\_head tasks variables need to be initialized. This must be done before the Linux kernel scheduler starts operating. For that purpose, create linux-4.12.4-cister/ kernel/cister/lf\_rq.c file and implement init\_lf\_rq function. As it can be seen from the snippet code, all struct lf\_rq data structure fields are initialized.

```
✞
#include "lf_rq.h"
void init_lf_rq(struct lf_rq *rq)
{
 INIT_LIST_HEAD(&rq->tasks);
  spin_lock_init(&rq->lock);
  rq->task = NULL;
 }
\overline{\phantom{a}}
```
The best place for invoking init\_lf\_rq function, is in the sched\_init function implemented in the linux-4.12.14-cister/kernel/sched/ core.c file.

```
✞
void __init sched_init(void)
 {
  int i, j;
  unsigned long alloc_size = 0, ptr;
  sched_clock_init();
   ...
  for_each_possible_cpu(i) {
   struct rq *rq;
   rq = cpu_rq(i);raw_spin_lock_init(&rq->lock);
   rq->nr\_running = 0;rq->calc_load_active = 0;
    rq->calc_load_update = jiffies + LOAD_FREQ;
    init_cfs_rq(&rq->cfs);
    init_rt_rq(&rq->rt);
   init_dl_rq(&rq->dl);
#ifdef CONFIG_CISTER_SCHED_LIFO_POLICY
   init_lf_rq(&rq->lf);
 #endif
    ...
  }
  ...
}
\overline{\phantom{a}}
```
sched\_init function creates the CPU run queues, scheduler related data structures and initializes them.

7. A Linux process is an instance of a program in execution. To manage processes, the kernel maintains information about each process in a process descriptor. The information stored in each process descriptor (struct task\_struct, defined in linux-4.12.4-cister/include/li nux/sched.h) concerns with the run-state of a process, its address space, the list of open files, the process priority and its scheduling class, just to mention some.

Since, it was created a new list in the run-queue for storing ready LIFO tasks (LIFO tasks are those scheduled according to new scheduling policy, LIFO). So, it is required to add a new struct list\_head field to the struct task\_struct.

For that purpose, create a new data structure called struct If task in the linux-4.12.4-cister/kernel/cister/lf\_task.h file. In this case, the struct lf\_task has only one field that is required to be used in the list, which head, called tasks, it is defined in the linux-4.12 .4-cister/kernel/cister/lf\_rq.h file.

```
✞
#ifndef __LF_TASK_H_
   #define __LF_TASK_H_
   struct lf_task{
     struct list head node:
  };
\begin{picture}(150,10) \put(0,0){\vector(1,0){100}} \put(15,0){\vector(1,0){100}} \put(15,0){\vector(1,0){100}} \put(15,0){\vector(1,0){100}} \put(15,0){\vector(1,0){100}} \put(15,0){\vector(1,0){100}} \put(15,0){\vector(1,0){100}} \put(15,0){\vector(1,0){100}} \put(15,0){\vector(1,0){100}} \put(15,0){\vector(1,0){100}} \put(15,0){\vector(1,0){100}}
```
8. Put this data structure visible to all kernel, by updating the linux-4. 12.4-cister/include/linux/sched.h

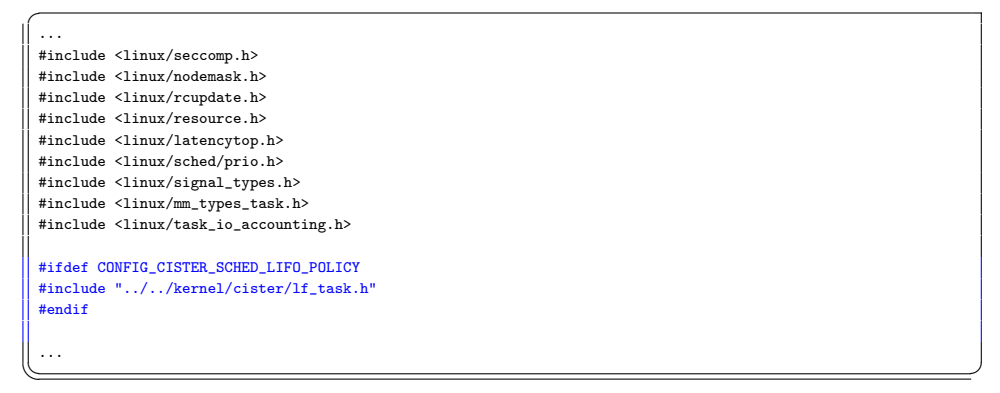

9. Next step is to add a new filed, called lf\_task, of the struct lf\_task data structure, to the struct task\_struct data structure (defined in linux-4.12.4-cister/include/linux/sched.h.

```
struct task_struct {
   ...
  int on rq;
  int prio;
        \frac{1}{\text{static\_prio}};
  int normal_prio;
  unsigned int rt_priority;
  const struct sched_class *sched_class;
  struct sched_entity se;
  struct sched_rt_entity rt;
 #ifdef CONFIG_CGROUP_SCHED
 struct task_group *sched_task_group;
 #endif
  struct sched_dl_entity dl;
 #ifdef CONFIG_CISTER_SCHED_LIFO_POLICY
 struct lf_task lf_task;
 #endif
 #ifdef CONFIG_PREEMPT_NOTIFIERS
  /* List of struct preempt_notifier: */
  struct hlist_head preempt_notifiers;
 #endif
 #ifdef CONFIG_BLK_DEV_IO_TRACE
 unsigned int btrace_seq;
 #endif
  ...
 \lambda\overline{\phantom{a}}
```
10. Scheduling classes are implemented using the sched\_class data structure, which contains hooks to functions that must be called whenever an scheduling event occurs and it is defined in linux-4.12.4-ciste r/kernel/sched/sched.h file.

```
struct sched_class {
  const struct sched_class *next;
  void (*enqueue_task) (struct rq *rq, struct task_struct *p, int flags);
  void (*dequeue_task) (struct rq *rq, struct task_struct *p, int flags);
   ...
void (*check_preempt_curr) (struct rq *rq, struct task_struct *p, int flags);
 ...
  struct task_struct * (*pick_next_task) (struct rq *rq,
         struct task_struct *prev,
         struct rq_flags *rf);
  void (*put_prev_task) (struct rq *rq, struct task_struct *p);
 ...
 };
\overline{\phantom{a}}
```
Any scheduling class must be implemented as an instance of sched\_class data structure.

For that purpose, create a new file called sched.c in the linux-4.12.4 -cister/kernel/cister directory. In that file, define the lf\_sched\_class variable.

```
const struct sched_class lf_sched_class = {
  {\tt .next} \quad = \; \& {\tt fair\_sched\_class} \, ,.enqueue_task = enqueue_task_lf,
.dequeue_task = dequeue_task_lf,
  .yield_task = yield_task_lf,
   .check_preempt_curr = check_preempt_curr_lf,
  .pick_next_task = pick_next_task_lf,
   \label{eq:1} \texttt{put\_prev\_task} = \texttt{put\_prev\_task\_lf},#ifdef CONFIG_SMP
 .select_task_rq = select_task_rq_lf,
#endif
   \verb|.set_curr\_task = set_curr\_task_lif|,|.task_tick = task_tick 1f.
  .get_rr_interval = get_rr_interval_lf,
  .prio_changed = prio_changed_lf,
   .switched_to = switched_to_lf,
.update_curr = update_curr_lf,
};
```
 $\overline{a}$ 

Note that, almost all functions have as arguments pointers of struct task\_struct and struct rq. The lf\_sched\_class scheduling policy it is positioned between the RT and CFS scheduling classes.

 $\overline{\phantom{a}}$ 

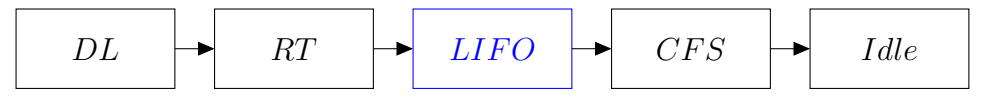

Then, using the next field, which is a sched\_class pointer, it points to fair\_sched\_class, which implements the CFS. So, in order to positioned lf\_sched\_class between them, it is required to change the rt\_sched\_class, which implements the RT scheduling class, that is implemented in the linux-4.12.4-cister/kernel/sched/rt.c file.

```
...
 const struct sched_class rt_sched_class = {
 #ifdef CONFIG_CISTER_SCHED_LIFO_POLICY
  next = <math>klf</math><sub>sched</sub><sub>class</sub>,#else
  .next = & fair_sched_class,#endif
   .enqueue_task = enqueue_task_rt,
.dequeue_task = dequeue_task_rt,
  .yield_task = yield_task_rt,
   .check_preempt_curr = check_preempt_curr_rt,
   .pick_next_task = pick_next_task_rt,
   .put_prev_task = put_prev_task_rt,
 #ifdef CONFIG_SMP
   \texttt{.select\_task\_rq} \ = \ \texttt{select\_task\_rq\_rt},.set_cpus_allowed = set_cpus_allowed_common,
   .rq online = rq online rt.
  \cdotrq_offline = \frac{1}{r}-offline_rt,
  .task_woken = task_woken_rt,
   .switched_from = switched_from_rt,
 #endif
   .set_curr_task = set_curr_task_rt,
   \text{task\_tick} = \text{task\_tick\_rt},.get_rr_interval = get_rr_interval_rt,
  .prio_changed = prio_changed_rt,
   .switched_to = switched_to_rt,
   \label{eq:2} \text{.update\_curr = update\_curr\_rt},};
... ✡✝ ✆
```
 $\overline{a}$ 

 $\overline{a}$ 

11. Implement the scheduling algorithm. Basically, it is required to code 4 lf\_sched\_class functions: enqueue\_task\_lf, codedequeue\_task\_lf, check\_preempt\_curr\_lf and pick\_next\_task\_lf. Update linux-4. 12.4-cister/kernel/cister/sched.c file with:

```
#include "../sched/sched.h"
/*
* LIFO scheduling class.
 * Implements SCHED_LIFO
 */
static void enqueue_task_lf(struct rq *rq, struct task_struct *p, int flags)
{
  spin_lock(&rq->lf_rq.lock);
  list_add(&p->lf_task.node,&rq->lf_rq.tasks);
rq->lf_rq.task = p;
  spin_unlock(&rq->lf_rq.lock);
\overline{ }
```

```
static void dequeue_task_lf(struct rq *rq, struct task_struct *p, int flags)
  {
   struct lf_task *t = NULL;
    spin_lock(&rq->lf.lock);
    list_del(&p->lf_task.node);
if(list_empty(&rq->lf_rq.tasks)){
rq->lf_rq.task = NULL;
   }else{
     t = list_first_entry(&rq->lf_rq.tasks,struct lf_task, node);
    rq->lf.task = container_of(t,struct task_struct, lf_task);
}
   spin_unlock(&rq->lf.lock);
\| }
 static void yield_task_lf(struct rq *rq)
 {
  }
 static void check_preempt_curr_lf(struct rq *rq, struct task_struct *p, int flags)
  {
    switch(rq->curr->policy){
case SCHED_DEADLINE:
     case SCHED_FIFO:
     case SCHED_RR:
     break;
      case SCHED_NORMAL:
case SCHED_BATCH:
     case SCHED_IDLE:
     //case SCHED_RESET_ON_FORK:
      case SCHED_LIFO:
       resched_task(rq->curr);
      break;
   \rightarrow}
 static struct task_struct *pick_next_task_lf(struct rq *rq)
  {
    struct task_struct * p = NULL;
spin_lock(&rq->lf.lock);
   p = rq->lf.task;
   spin_unlock(&rq->lf.lock);
   return p;
 }
 static void put_prev_task_lf(struct rq *rq, struct task_struct *prev)
  {
  }
#ifdef CONFIG_SMP
  static int select_task_rq_lf(struct task_struct *p, int sd_flag, int flags)
 {
   return task_cpu(p);
 }
 #endif /* CONFIG_SMP */
 static void set_curr_task_lf(struct rq *rq)
  {
  }
 static void task_tick_lf(struct rq *rq, struct task_struct *curr, int queued)
  {
  }
static unsigned int get_rr_interval_lf(struct rq *rq, struct task_struct *task)
  {
return 0;
}
 static void switched_to_lf(struct rq *rq, struct task_struct *p)
  {
  }
static void prio_changed_lf(struct rq *rq, struct task_struct *p, int oldprio)
  <sup>{</sup>
  }
static void update_curr_lf(struct rq *rq)
```

```
{
}
const struct sched_class lf_sched_class = {
  {\tt .next} \quad = \; \& {\tt fair\_sched\_class} \, ,.enqueue_task = enqueue_task_lf,
.dequeue_task = dequeue_task_lf,
  .yield_task = yield_task_lf,
   .check_preempt_curr = check_preempt_curr_lf,
  {\tt .pick\_next\_task} \ = \ {\tt pick\_next\_task\_lf},\label{eq:opt1} {\tt . put\_prev\_task} \ = \ {\tt put\_prev\_task\_lf} \, ,#ifdef CONFIG_SMP
 \texttt{.select\_task\_rq} \ = \ \texttt{select\_task\_rq\_lf},#endif
  .set_curr_task = set_curr_task_lf,
  .task_tick = task_tick_lf,
  {\tt .get\_rr\_interval = get\_rr\_interval\_lf,}.prio_changed = prio_changed_lf,
  .switched to = switched to lf.
   .update_curr = update_curr_lf,
};
```
Update the linux-4.12.4-cister/kernel/sched/sched.h file to put the lf\_sched\_class in the hierarchy order.

 $\sqrt{2\pi\left(\frac{1}{2}\right)^{2}+2\left(1+\frac{1}{2}\right)^{2}}$ 

```
✞
#define sched_class_highest (&stop_sched_class)
#define for each class(class) \setminusfor (class = sched_class_highest; class; class = class->next)
extern const struct sched_class stop_sched_class;
extern const struct sched_class dl_sched_class;
extern const_struct_sched_class_rt_sched_class;
#ifdef CONFIG_CISTER_SCHED_LIFO_POLICY
extern const struct sched_class lf_sched_class;
#endif
extern const struct sched class fair sched class;
extern const struct sched class idle sched class;
```
12. Right now, it was defined a LIFO task and a scheduling class to schedule LIFO tasks. Next step, it is associate LIFO tasks to the lf\_sched\_class scheduling class. This is done by invoking the sched\_setscheduler system call, which is coded in the linux-4.12.4-cister/kernel/sch ed/core.c. From the sched\_setscheduler function it is invoked the \_sched\_setscheduler function, which in turn calls \_\_sched\_setscheduler function, a long function. In this function are invoked two functions that needs to be updated to support LIFO tasks. The functions are: valid\_policy and \_\_setscheduler.

```
✞
static int __sched_setscheduler(struct task_struct *p,
        const struct sched_attr *attr,
        bool user, bool pi)
 {
   int newprio = dl_policy(attr->sched_policy) ? MAX_DL_PRIO - 1 :
MAX_RT_PRIO - 1 - attr->sched_priority;
   int retval, oldprio, oldpolicy = -1, queued, running;
int new_effective_prio, policy = attr->sched_policy;
   const struct sched_class *prev_class;
   struct rq_flags rf;
   int reset_on_fork;
   int queue_flags = DEQUEUE_SAVE | DEQUEUE_MOVE | DEQUEUE_NOCLOCK;
   struct rq *rq;
   /* May grab non-irq protected spin_locks: */
BUG_ON(in_interrupt());
 recheck:
   /* Double check policy once rq lock held: */
   if (policy < 0) {
    reset_on_fork = p->sched_reset_on_fork;
    policy = oldpolicy = p->policy;
  } else {
    reset_on_fork = !!(attr->sched_flags & SCHED_FLAG_RESET_ON_FORK);
     if (!valid_policy(policy))
      return -EINVAL;
  }
   ...
__setscheduler(rq, p, attr, pi);
   ...
return 0;
 }
\overline{\phantom{a}}
```
The valid\_policy function it is implemented in linux-4.12.4-cis ter/kernel/sched/sched.h file. Update this file in order to accept SCHED\_LIFO policy.

```
static inline int idle_policy(int policy)
{
  return policy == SCHED_IDLE;
}
static inline int fair_policy(int policy)
{
  return policy == SCHED_NORMAL || policy == SCHED_BATCH;
\overline{1}static inline int rt_policy(int policy)
{
  return policy == SCHED_FIFO || policy == SCHED_RR;
}
static inline int dl_policy(int policy)
{
 return policy == SCHED_DEADLINE;
}
#ifdef CONFIG_CISTER_SCHED_LIFO_POLICY
static inline int lf_policy(int policy)
{
 return policy == SCHED_LIFO;
}
#endif
static inline bool valid_policy(int policy)
{
 return idle_policy(policy) || fair_policy(policy) ||
    rt_policy(policy) || dl_policy(policy)
#ifdef CONFIG_CISTER_SCHED_LIFO_POLICY
   || lf_policy(policy)
#endif
    ;
}
```
The \_\_setscheduler function it is implemented linux-4.12.4-cis ter/kernel/sched/core.c file. Update this function in order to assign LIFO tasks to the lf\_sched\_class scheduling class.

 $\overline{\phantom{a}}$ 

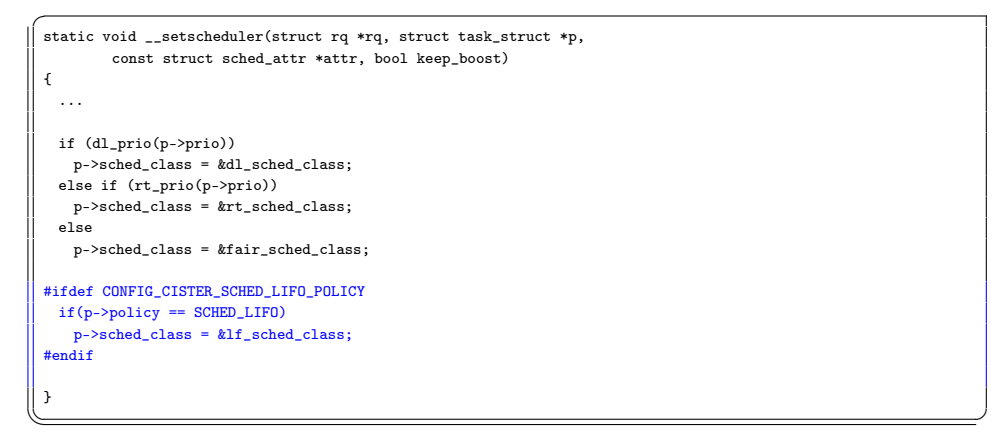

13. Since the LIFO scheduling algoritm depends on the enqueue order, so it is relevant that such information being collected. For that purpose update linux-4.12.4-cister/kernel/cister/trace.h and linux-

4.12.4-cister/kernel/cister/trace.c file to support such events.

```
✞
#ifndef __TRACE_H_
 #define __TRACE_H_
 ...
 enum evt{
  SCHED_TICK = 0,
   SWITCH_AWAY,
   SWITCH TO.
   ENQUEUE_RQ,
   DEQUEUE_RQ
 };
 ...
\begin{pmatrix} * & * & * & * \ * & * & * & * \ * & * & * & * \ * & * & * & * & * \ * & * & * & * & * \ * & * & * & * & * \ * & * & * & * & * \ \end{pmatrix}\sqrt{a}static int dequeue (char *buffer)
{
   int ret = 0, len;
   char evt[20];
   spin_lock(&trace.lock);
   if(!is_empty(trace.read_item,trace.write_item)){ //if it is not empty
     switch((int)trace.events[trace.read_item].event){
      case SCHED_TICK:
         strcpy(evt,"SCH_TK");
        break;
case SWITCH_AWAY:
        strcpy(evt,"SWT_AY");
       break;
       case SWITCH_TO:
         strcpy(evt,"SWT_TO");
       break;
       case ENQUEUE_RQ:
        strcpy(evt,"ENQ_RQ");
       break;
       case DEQUEUE_RQ:
         strcpy(evt,"DEQ_RQ");
       break;
     }
     len = sprintf(buffer,"%llu,",trace.events[trace.read_item].time);
     len += sprintf(buffer+len,"%s,",evt);
      len += sprintf(buffer+len,"pid,%d,",(int)trace.events[trace.read_item].pid);
len += sprintf(buffer+len,"prio,%d,",(int)trace.events[trace.read_item].prio);
      len += sprintf(buffer+len,"policy,%d,",(int)trace.events[trace.read_item].policy);<br>len += sprintf(buffer+len,"state,%d,",(int)trace.events[trace.read_item].state);<br>len += sprintf(buffer+len,"%s\n",trace.events[trace.read_i
     increment(&trace.read_item);
     ret = 1:
   }
   spin_unlock(&trace.lock);
   return ret;
  }
\overline{\phantom{a}}
```
14. Update linux-4.12.4-cister/kernel/cister/sched.c file to support collect data.

```
✞
#include "../sched/sched.h"
/*
 * LIFO scheduling class.
 * Implements SCHED_LIFO
 */
 static void enqueue_task_lf(struct rq *rq, struct task_struct *p, int flags)
{
  spin_lock(&rq->lf.lock);
  list_add(&p->lf_task.node,&rq->lf.tasks);
  rq->lf.task = p;
  spin_unlock(&rq->lf.lock);
#ifdef CONFIG_CISTER_TRACING
  cister_trace(ENQUEUE_RQ,p);
#endif
}
static void dequeue_task_lf(struct rq *rq, struct task_struct *p, int flags)
{
  struct 1f task *t = NUL;
  spin_lock(&rq->lf.lock);
  list_del(&p->lf_task.node);
  if(list_empty(&rq->lf.tasks)){
    rq->lf.task = NULL;
  }else{
    \mathtt{t} = \mathtt{list\_first\_entry}(\texttt{\&rq-}\texttt{if}.\texttt{tasks}, \texttt{struct} \texttt{lf\_task}, \texttt{node});rq->lf.task = container_of(t,struct task_struct, lf_task);
}
  spin_unlock(&rq->lf.lock);
#ifdef CONFIG_CISTER_TRACING
 cister_trace(DEQUEUE_RQ,p);
#endif
}
...
void cister trace(enum evt event, struct task struct *p)
{
 //this is a filter for collecting LIFO tasks data
if(p->policy != SCHED_LIFO)
    return;
  if(enabled){
    \texttt{unsigned long long time} = \texttt{ktime\_to\_ns}(\texttt{ktime\_get}());enqueue(event, time, p);
  }
 }
```
15. Since, the scheduler tick event is not important for LIFO scheduling algorithm let us ignore it by updating the scheduler\_tick function (linux-4.12.4-cister/kernel/sched/core.c)

 $\overline{\phantom{a}}$ 

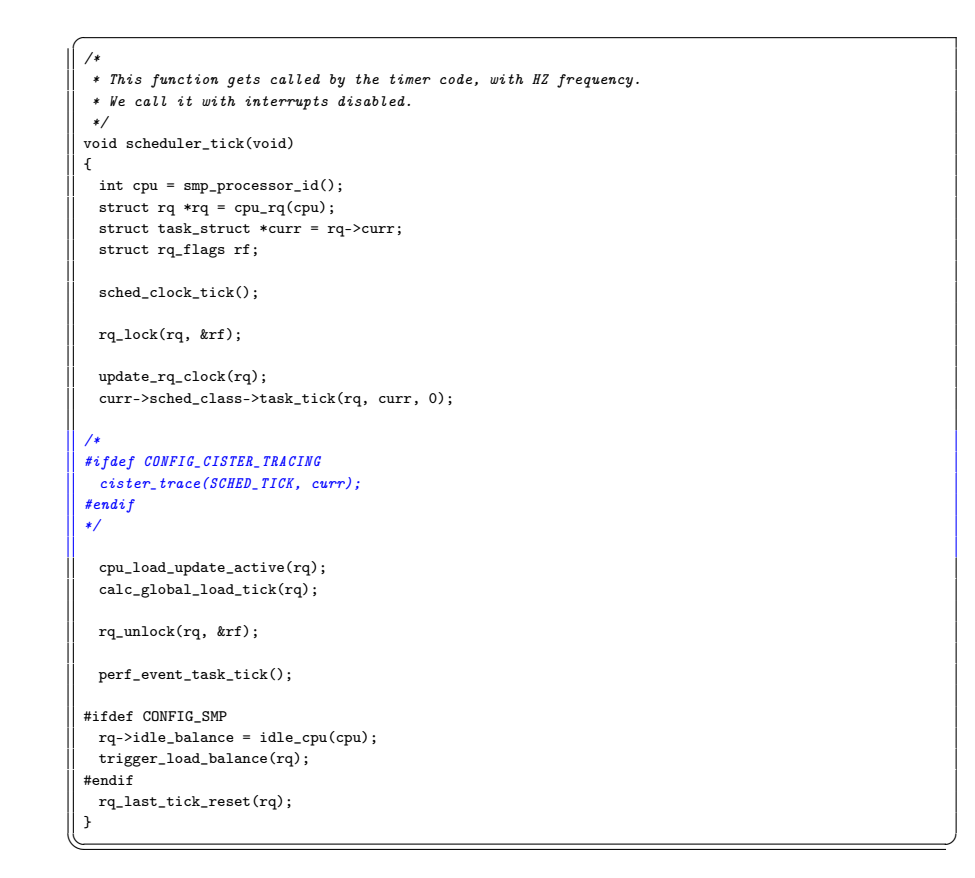

16. For compiling all this code update the linux-4.12.4-cister/kernel /cister/Makefile file

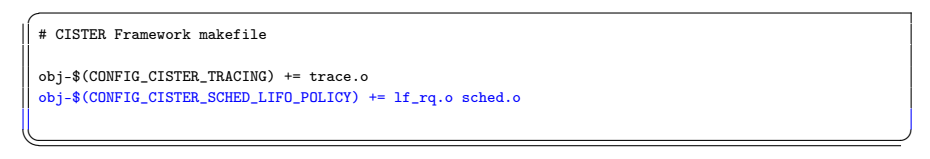

- 17. Compile the Linux kernel:
	- > sudo ./kcompile.sh
	- > sudo reboot
- 18. Download tasks.tar.gz file from [http://www.cister.isep.ipp.pt](http://www.cister.isep.ipp.pt/summer2017/w1/tasks.tar.gz) [/summer2017/w1/tasks.tar.gz](http://www.cister.isep.ipp.pt/summer2017/w1/tasks.tar.gz) by typing:
	- > wget [http://www.cister.isep.ipp.pt/summer2017/w1/tasks.ta](http://www.cister.isep.ipp.pt/summer2017/w1/tasks.tar.gz)r

Extract it by typing:  $>$  > tar -xf tasks.tar.gz Compile > make Put the set of tasks running: > sudo ./launcher taskset.txt Wait and get the scheduling trace: > cat /proc/cister\_trace > trace.txt > gedit trace.txt -<br>|<br>| 45981436360,SWT\_AY,pid,1642,prio,120,policy,7,state,64,task 45981436442,SWT\_TO,pid,1640,prio,120,policy,7,state,0,task 46104206034,DEQ\_RQ,pid,1640,prio,120,policy,7,state,1,task 46104209448,SWT\_AY,pid,1640,prio,120,policy,7,state,1,task 46104488879,ENQ\_RQ,pid,1640,prio,120,policy,7,state,256,task 46104803769,SWT\_TO,pid,1640,prio,120,policy,7,state,0,task 48052716066,DEQ\_RQ,pid,1640,prio,120,policy,7,state,1,task 48052719767,SWT\_AY,pid,1640,prio,120,policy,7,state,1,task 48054663247,ENQ\_RQ,pid,1640,prio,120,policy,7,state,256,task 48058464320,ENQ\_RQ,pid,1639,prio,120,policy,7,state,0,task 48058477341,DEQ\_RQ,pid,1639,prio,120,policy,7,state,1,task 48058477857,SWT\_AY,pid,1639,prio,120,policy,7,state,1,task 48058477918,SWT\_TO,pid,1640,prio,120,policy,7,state,0,task 48058915869,ENQ\_RQ,pid,1639,prio,120,policy,7,state,256,task 48058915920,SWT\_AY,pid,1640,prio,120,policy,7,state,0,task 48058947143,SWT\_TO,pid,1639,prio,120,policy,7,state,0,task 50004466843,DEQ\_RQ,pid,1639,prio,120,policy,7,state,1,task

Check if the scheduling output is according to the LIFO algorithm.

 $\sqrt{2\pi\left(\frac{1}{2}\right)^{2}+2\left(1+\frac{1}{2}\right)^{2}}$ 

#### 2 Enabling and disabling tracing mechanism

In order to implement a new system call to enable or disable the TRACING mechanism it is required a set of steps:

1. Add a new entry to the system call table. This is located at linux-4. 12.4-cister/arch/x86/entry/syscalls/syscall\_64.tbl.

Add a new entry to the linux-4.12.4-cister/arch/x86/entry/sys calls/syscall\_64.tbl file. The number of the new system call is 333. This system call is used for x86 and x86\_64 systems, so the ABI is common. The system call name is cister\_tracing and the entry point is sys\_cister\_tracing.

[.gz](http://www.cister.isep.ipp.pt/summer2017/w1/tasks.tar.gz)

```
#
# 64-bit system call numbers and entry vectors
#
# The format is:
# <number> <abi> <name> <entry point>
#
# The abi is "common", "64" or "x32" for this file.
 #
0 common read sys_read
1 common write sys_write
2 common open sys_open
3 common close sys_close
 ...
 330 common pkey_alloc sys_pkey_alloc
 331 common pkey_free sys_pkey_free
 332 common statx sys_statx
 #ifdef CONFIG_CISTER_FRAMEWORK
 333 common cister_tracing sys_cister_tracing
 #endif
 #
# x32-specific system call numbers start at 512 to avoid cache impact
# for native 64-bit operation.
 #
 512 x32 rt sigaction compat sys_rt_sigaction
... ✡✝ ✆
```
 $\overline{a}$ 

2. Provide a function prototype in the linux-4.12.4-cister/include/ linux/syscalls.h file.

Create a new file called syscalls.h file in the linux-4.12.4-cister/ kernel/cister directory. This file will host all CISTER-related system call prototypes. Write into it, the prototype of the new system call called sys\_cister\_tracing that receive a parameter to enable (enable equal to 1 or 0, for enabling or disabling the TRACING mechanism, respectively).

```
✞
#ifndef __SYSCALLS_H
#define __SYSCALLS_H
asmlinkage long sys_cister_tracing(int enable);
#endif ✡✝ ✆
```
Include the linux-4.12.4-cister/kernel/cister/syscalls.h file in the linux-4.12.4-cister/include/linux/syscalls.h file.

```
/*
   * syscalls.h - Linux syscall interfaces (non-arch-specific)
   *
* Copyright (c) 2004 Randy Dunlap
  * Copyright (c) 2004 Open Source Development Labs
   *
  * This file is released under the GPLv2.
  * See the file COPYING for more details.
  */
 #ifndef _LINUX_SYSCALLS_H
 #define _LINUX_SYSCALLS_H
  ...
 asmlinkage long sys_pkey_alloc(unsigned long flags, unsigned long init_val);
 asmlinkage long sys_pkey_free(int pkey);
 asmlinkage long sys_statx(int dfd, const char __user *path, unsigned flags,
         unsigned mask, struct statx __user *buffer);
 #ifdef CONFIG_CISTER_FRAMEWORK
 #include "../../kernel/cister/syscalls.h"
 #endif
\begin{pmatrix} * & * & * & * \ * & * & * & * \ * & * & * & * \ * & * & * & * & * \ * & * & * & * & * \ * & * & * & * & * \ * & * & * & * & * \ * & * & * & * & * \ \end{pmatrix}
```
3. Implementation of the system call function. Create a new file called syscalls.c file in the linux-4.12.4-cister/kernel/cister directory. This file will host all CASIO-related system call implementations. Write into it, the implementation of the new system call called sys\_cister\_tracing.

```
✞
#include <linux/syscalls.h>
#include "trace.h"
 asmlinkage long sys_cister_tracing(int enable)
 {
#ifdef CONFIG_CISTER_TRACING
  enable_tracing(enable);
 #endif
  return 0;
 }
\sqrt{2\pi\left(\frac{1}{2}\right)^{2}+\left(\frac{1}{2}\right)^{2}}
```
 $\overline{a}$ 

This system call calls a function called enable\_tracing that must be implemented in the linux-4.12.4-cister/kernel/cister/trac e.h and linux-4.12.4-cister/kernel/cister/trace.c files. Declare the function prototype in linux-4.12.4-cister/kernel/ciste r/trace.h.

```
✞
#ifndef __TRACE_H_
#define __TRACE_H_
#include <linux/sched.h>
 ...
void cister_trace(enum evt event, struct task_struct *p);
void enable_tracing(int enable);
#endif ✡✝ ✆
```
Implement such function in linux-4.12.4-cister/kernel/cister/ trace.c.

```
✞
#include <linux/module.h>
#include <linux/kernel.h>
 #include <linux/proc_fs.h>
#include <linux/uaccess.h>
#include "trace.h"
///////////////////////////////////////////////////////////////////////
// Ring Buffer implementation
struct trace_evt_buffer trace;
unsigned char enabled = 0;
...
//This function will be used to get the event.
void cister_trace(enum evt event, struct task_struct *p)
{
  if(p->policy != SCHED_LIFO)
    return;
 if(enabled){
    unsigned long long time = ktime_to_ns(ktime_get());
    enqueue(event, time, p);
  }
}
void enable_tracing(int enable)
 {
  enabled = (unsigned char) enable;
 }
```
4. Include the system call function in the Linux kernel compilation process. For that purpose, add syscalls.o to the linux-4.12.4-ciste r/kernel/cister/Makefile file.

 $\sqrt{2\pi\left(\frac{1}{2}\right)^{2}+2\left(1+\frac{1}{2}\right)^{2}}$ 

```
✞
# CISTER Framework makefile
 obj-$(CONFIG_CISTER_TRACING) += trace.o
obj-$(CONFIG_CISTER_SCHED_LIFO_POLICY) += lf_rq.o sched.o
 obj-y += syscalls.o
```
The next step is to invoke kcompile.sh script file to compile the Linux kernel by typing:

 $\sqrt{2\pi\left(\frac{1}{2}\right)^{2}+2\left(1+\frac{1}{2}\right)^{2}}$ 

> sudo ./kcompile.sh

Then, reboot the system.

> sudo reboot

 $\overline{a}$ 

5. Update the tasks source code: defs.h and launch.c

```
#ifndef DEFS_H_
#define DEFS_H_
 ...
 #define SCHED_LIFO 7
 #define __NR_cister_tracing 333
 struct task {
 int id;
    unsigned long long C; //exec<br>unsigned long long T; //period<br>unsigned long long O; //ferst job offset<br>unsigned long long O; //first job offset
\vert };
#endif ✡✝ ✆
```

```
\overline{a}...
int main(int argc, char *argv[])
{
  time0 += (unsigned long long)(5 * OFFSET); //for safety purposes
  printf("LAUNCH: Trace enabled\n");
  if(syscall(__NR_cister_tracing, 1)){
    \texttt{printf("Error: \texttt{\_}\_\texttt{NR_cister\_tracing\n}')};ext(0);\overline{ }printf("LAUNCH: Forking tasks\n");
  for(i=0;i<ntasks;i++)\{sprintf(arg[0],"%d",tasks[i].id);
     sprintf(arg[1],"%llu",tasks[i].C);
     sprintf(arg[2],"%llu",tasks[i].T);
     sprintf(arg[3],"%llu",tasks[i].D);
     sprintf(arg[4],"%llu",tasks[i].O);
sprintf(arg[5],"%d",njobs);
sprintf(arg[6],"%llu",time0);
     pid_tasks[i]=fork();
     if(pid_tasks[i]==0){
       {\tt excl("./task", "task", arg[0], arg[1], arg[2], arg[3], arg[4], arg[5], arg[6], NULL)};printf("Error: execv: task\n");
       exit(0);
     }
  }
  printf("LAUNCH: Waiting ...\n");
  for(i=0;i<ntasks;i++){
     waitpid(0,&status,0);
     if(WIFEXITED(status)){
       printf("LAUNCH:task:%d: has finished\n",WEXITSTATUS(status));
     }
  }
  printf("LAUNCH: Trace disabled\n");
   if(syscall(__NR_cister_tracing, 0)){
printf("Error: __NR_cister_tracing\n");
     ext(0);}
  printf("LAUNCH: Finishing ...\n");
  return 0;
 }
```
Compile it: > make

6. Put the set of tasks running: > sudo ./launcher taskset.txt Wait and get the scheduling trace: > cat /proc/cister\_trace > trace.txt

## 3 Parametrizing LIFO tasks

Adding a new system cal for parametrizing LIFO tasks, namely, assigning a task identifier from user space.

 $\sqrt{2\pi\left(\frac{1}{2}\right)^{2}+2\left(1+\frac{1}{2}\right)^{2}}$ 

1. Open linux-4.12.4-cister/arch/x86/entry/syscalls/syscall\_64 .tbl file and add a new entry:

```
✞
#
# 64-bit system call numbers and entry vectors
#
# The format is:
# <number> <abi> <name> <entry point>
 #
# The abi is "common", "64" or "x32" for this file.
#
 0 common read sys_read
1 common write sys_write
 2 common open sys_open
3 common close sys_close
 ...
330 common pkey_alloc sys_pkey_alloc
331 common pkey_free sys_pkey_free
332 common statx sys_statx
 #ifdef CONFIG_CISTER_FRAMEWORK
 333 common cister_tracing sys_cister_tracing
334 common cister_set_task_id sys_cister_set_task_id
#endif
#
# x32-specific system call numbers start at 512 to avoid cache impact
 # for native 64-bit operation.
#
 512 x32 rt_sigaction compat_sys_rt_sigaction
... ✡✝ ✆
```
2. Open linux-4.12.4-cister/kernel/cister/syscalls.h and

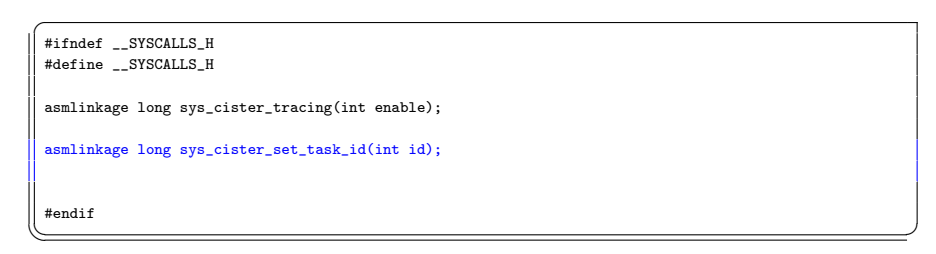

3. Open linux-4.12.4-cister/kernel/cister/syscalls.c file and

```
✞
#include <linux/syscalls.h>
#include "trace.h"
asmlinkage long sys_cister_tracing(int enable)
 {
#ifdef CONFIG_CISTER_TRACING
 enable_tracing(enable);
#endif
 return 0;
}
asmlinkage longsys_cister_set_task_id(int pid)
{
#ifdef CONFIG_CISTER_SCHED_LIFO_POLICY
 set_task_id(id);
#endif
 return 0;
 \overline{1}
```
4. Open linux-4.12.4-cister/kernel/cister/lf\_task.h and

 $\sqrt{2\pi\left(\frac{1}{2}\right)^{2}+2\left(1+\frac{1}{2}\right)^{2}}$ 

```
✞
#ifndef __LF_TASK_H_
#define __LF_TASK_H_
#include <linux/list.h>
struct lf_task{
 struct list_head node;
 int id;
};
void set_task_id(int id);<br>#endif
#endif ✡✝ ✆
```
5. Create linux-4.12.4-cister/kernel/cister/lf\_task.c and code:

```
✞
#include <linux/sched.h>
#include "lf_task.h"
 void set_task_id(int id){
  current->lf_task.id = id;
}
```
6. Include the linux-4.12.4-cister/kernel/cister/lf\_task.c in the compilation process by updating the linux-4.12.4-cister/kernel/c ister/Makefile:

 $\sqrt{2\pi\left(\frac{1}{2}\right)^{2}+2\left(1+\frac{1}{2}\right)^{2}}$ 

```
✞
# CISTER Framework makefile
 obj-$(CONFIG_CISTER_TRACING) += trace.o
obj-$(CONFIG_CISTER_SCHED_LIFO_POLICY) += lf_rq.o sched.o lf_task.o
 obj-y += syscalls.o
\sqrt{2\pi\left(\frac{1}{2}\right)^{2}+2\left(1+\frac{1}{2}\right)^{2}}
```
7. Update the linux-4.12.4-cister/kernel/cister/trace.h and li nux-4.12.4-cister/kernel/cister/trace.c files to output the task id field:

```
✞
#ifndef __TRACE_H_
 #define __TRACE_H_
  ...
 struct trace_evt{
   enum evt event;
   unsigned long long time;
   pid_t pid;
   int state;
  int prio;
  int policy;
   char comm[TRACE_TASK_COMM_LEN];
 #ifdef CONFIG_CISTER_SCHED_LIFO_POLICY
  int task_id;
 #endif
\vert };
\|\;#endif
#endif ✡✝ ✆
static int dequeue (char *buffer)
 {
    ...
      len = sprintf(buffer,"%llu,",trace.events[trace.read_item].time);
len += sprintf(buffer+len,"%s,",evt);
 #ifdef CONFIG_CISTER_SCHED_LIFO_POLICY
     len += sprintf(buffer+len,"id,%d,",(int)trace.events[trace.read_item].task_id);
 #endif
      len += sprintf(buffer+len,"pid,%d,",(int)trace.events[trace.read_item].pid);<br>len += sprintf(buffer+len,"prio,%d,",(int)trace.events[trace.read_item].prio);<br>len += sprintf(buffer+len,"policy,%d,",(int)trace.events[trace.rea
  ...
  }
  ...
}
 static int enqueue (enum evt event, unsigned long long time, struct task_struct *p)
 {
    ...
trace.events[trace.write_item].state = p->state;
trace.events[trace.write_item].prio = p->prio;
trace.events[trace.write_item].policy = p->policy;
  strcpy(trace.events[trace.write_item].comm, p->comm);
 #ifdef CONFIG_CISTER_SCHED_LIFO_POLICY
  trace.events[trace.write_item].task_id = p->lf_task.id;
 #endif
  ...
  return 1;
 }
... ✡✝ ✆
```
The next step is to invoke kcompile.sh script file to compile the Linux

kernel by typing: > sudo ./kcompile.sh Then, reboot the system. > sudo reboot

8. Update the tasks source code: defs.h and task.c

```
\overline{a}#ifndef DEFS_H_
 #define DEFS_H_
  ...
#define SCHED_LIFO 7
#define __NR_cister_tracing 333
 #define __NR_cister_set_task_id 334
 struct task {
   int id;
    unsigned long long C; //exec<br>unsigned long long T; //period<br>unsigned long long O; //ferst job offset<br>unsigned long long O; //first job offset
\vert };
#endif ✡✝ ✆
```

```
int main(int argc, char** argv)
  {
   struct sched_param param;
    unsigned long long C,T, D, O, time0, release, deadline;
unsigned int task_id,njobs,i=0;
   struct timespec r, now;
   task_id=atoi(argv[1]);
    C=(unsigned long long)atoll(argv[2]);
T=(unsigned long long)atoll(argv[3]);
   D=(unsigned long long)atoll(argv[4]);
   O=(unsigned long long)atoll(argv[5])+OFFSET;
   njobs=atoi(argv[6]);
   time0 = (unsigned long long)atoll(argv[7]);
   if(syscall(__NR_cister_set_task_id, task_id)){
    printf("Error: __NR_cister_set_task_id\n");
     ext(0);}
   printf("Task(%d,%d): before SCHED_LIFO\n",task_id,getpid());
   param.sched_priority = 0;
   if((\text{sched\_setscheduler}(0, \text{SCHED\_LIFO}, \text{kgaram})) == -1){
    perror("ERROR:sched_setscheduler failed");
     exit(-1):}
   printf("Task(%d,%d): after SCHED_LIFO\n",task_id,getpid());
   relcase = time0 + 0;for(i=0;i<njobs;i++){
    r.tv_sec = release / NSEC_PER_SEC;
     r.tv_nsec = release % NSEC_PER_SEC;
     clock_gettime(CLOCK_MONOTONIC, &now);
     if(now.tv_sec * NSEC_PER_SEC + now.tv_nsec){
      printf("Task(%d,%d,%d): missed deadline: %lld\n",task_id,getpid(),i,deadline);
     }
     printf("Task(%d,%d,%d): sleeping until %lld\n",task_id,getpid(),i,release);
clock_nanosleep(CLOCK_MONOTONIC,TIMER_ABSTIME, &r,NULL);
     printf("Task(%d,%d)%d): ready for execution\n",task_id,getpid(),i);
     deadline += D;
     do_work(C);
     release += T;
   }
   exit(task_id);
   return 0;
 }
\sqrt{2\pi\left(\frac{1}{2}\right)^{2}+2\left(1+\frac{1}{2}\right)^{2}}
```
Compile it: > make

9. Put the set of tasks running:

> sudo ./launcher taskset.txt Wait and get the scheduling trace: > cat /proc/cister\_trace > trace.txt > gedit trace.txt

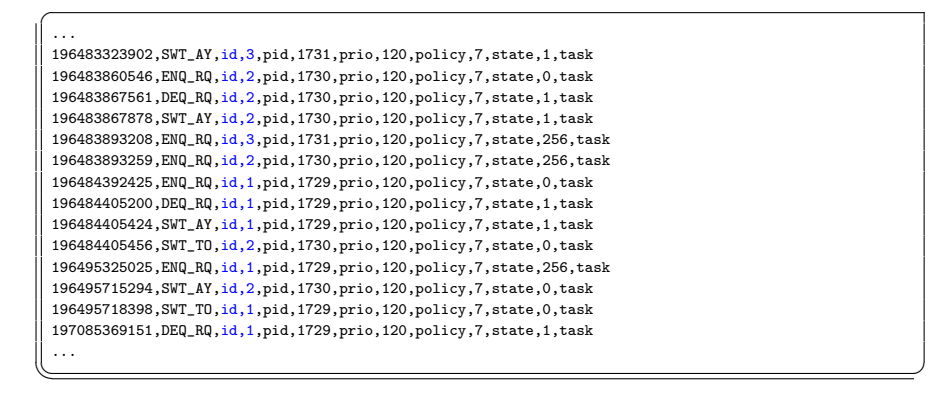

## 4 Assignment

1. Implement Rate Monotonic (RM), Deadline Monotonic (DM) and Earliest Deadline First (EDF) real-time scheduling algorithms.